# Embedded Streaming Media with GStreamer and BeagleBoard

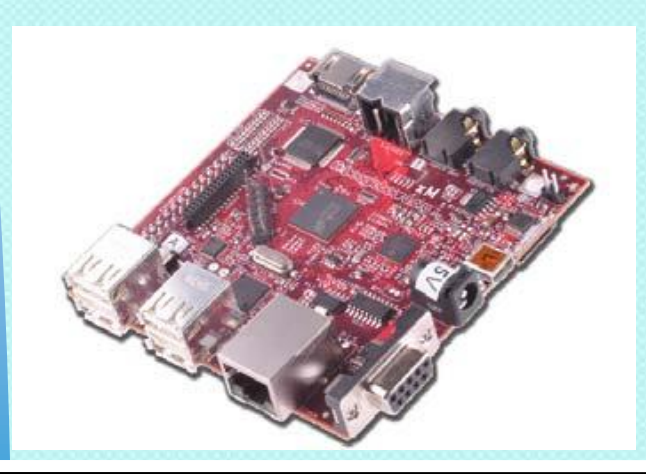

#### Presented by Todd Fischer todd.fischer (at) ridgerun.com

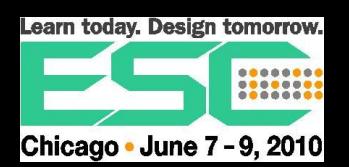

# Agenda

- BeagleBoard-XM multimedia features
- GStreamer concepts
- GStreamer hands on exercises
- DMAI and GStreamer
- Questions

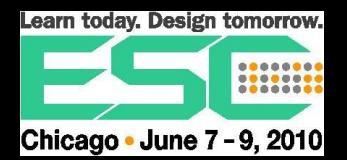

#### What's New

- Performance
	- Tuning not as critical
- Streaming media not central to product
- HD more power for higher resolution

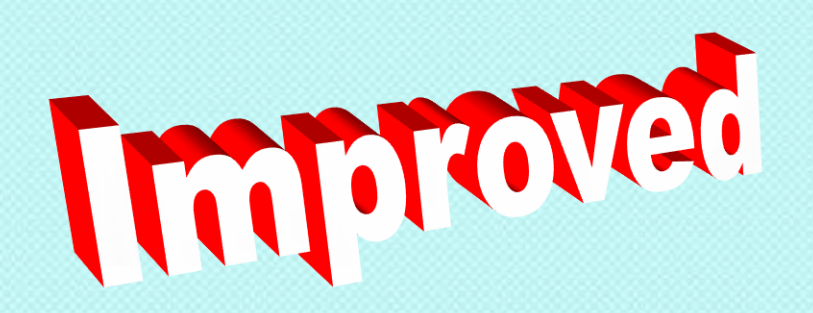

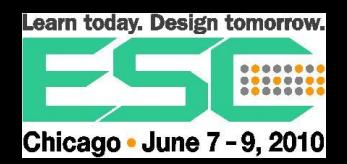

 Multimedia features: ◦ Cortex A8 with Neon  $\circ$  C64x+ DSP ◦ HD video accelerators ◦ How to utilize the

hardware features ?

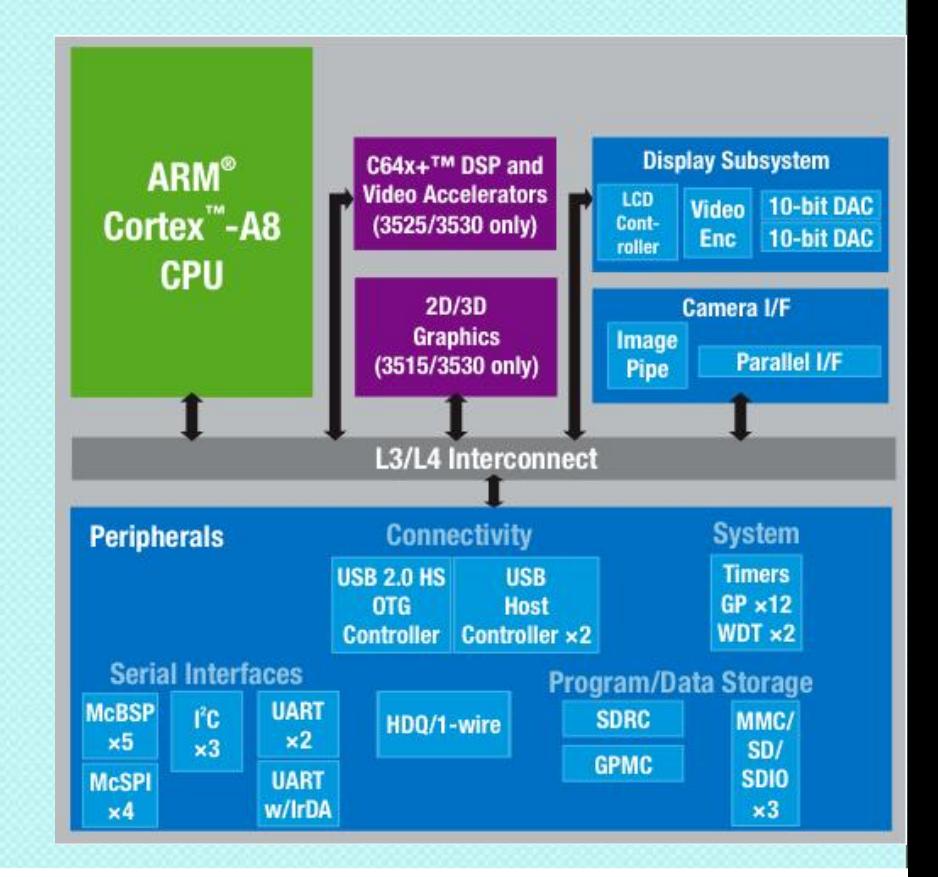

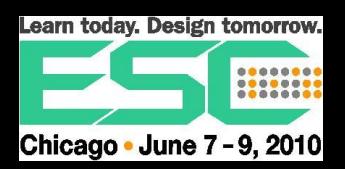

- Cortex A8
	- Neon
	- Super-scaler
	- Ghz clock

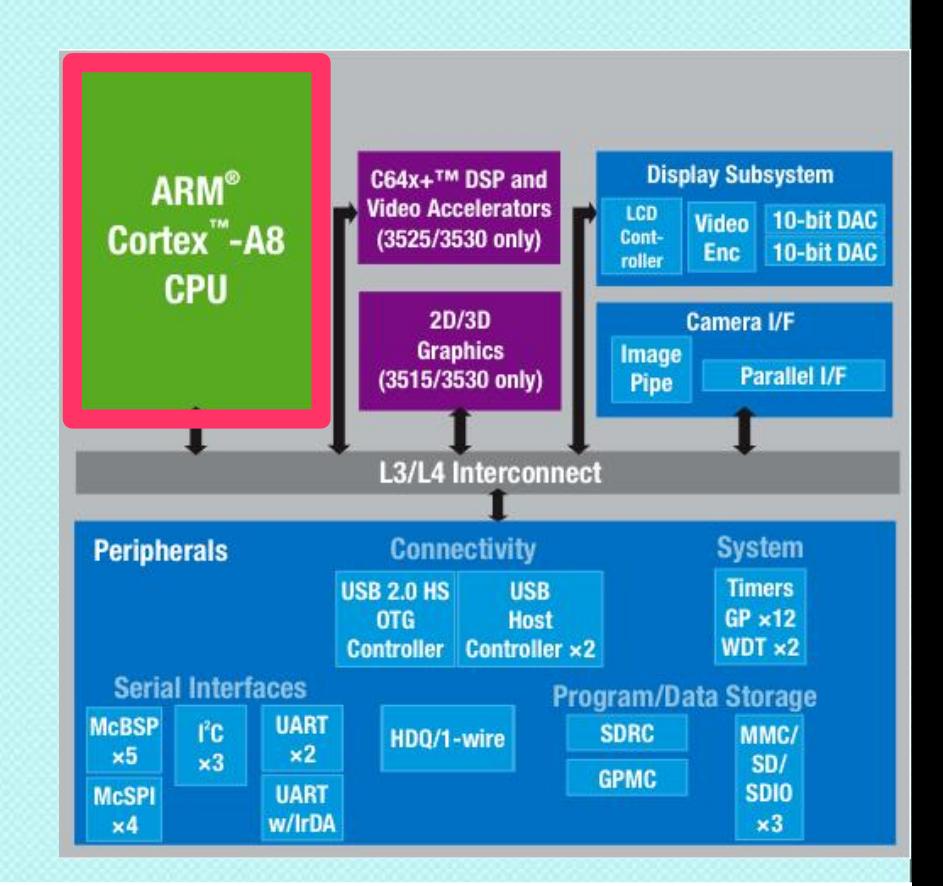

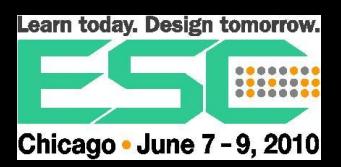

#### C64+ DSP ◦ HD video encode / decode

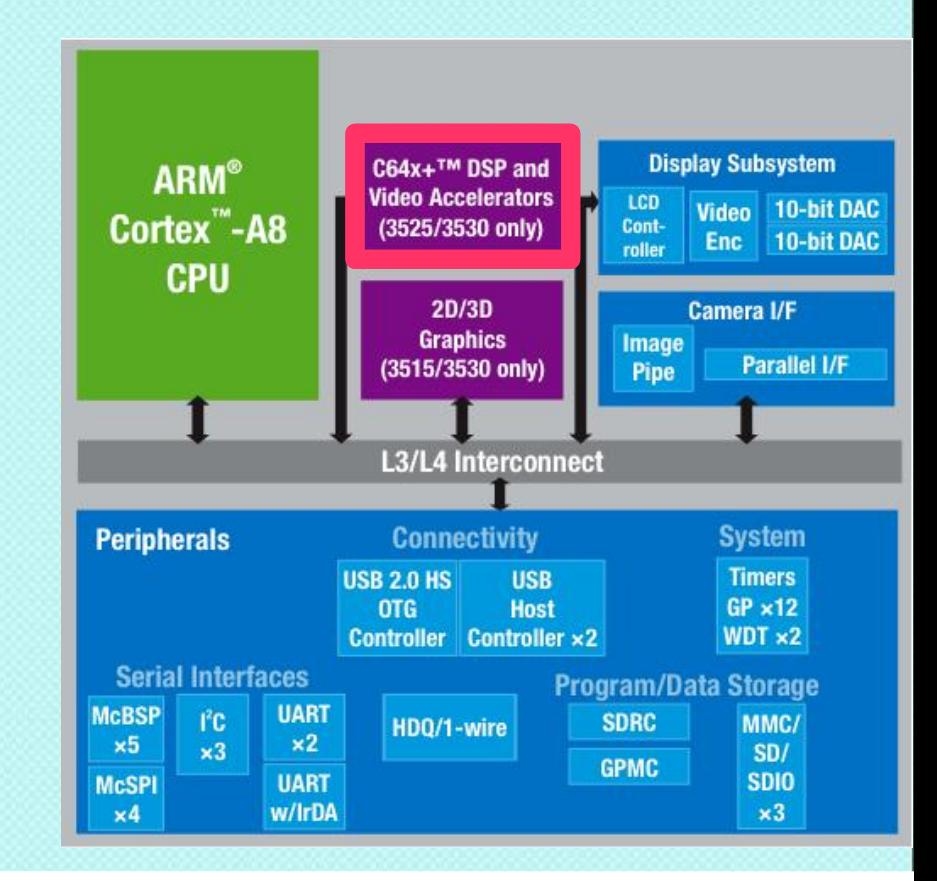

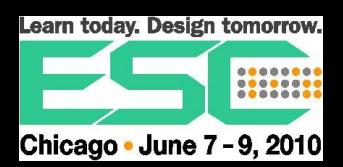

- Graphics Accelerator
	- Dedicated hardware
	- IVA image, video audio accelerator
	- SGX accelerator
		- Supports OpenGLES

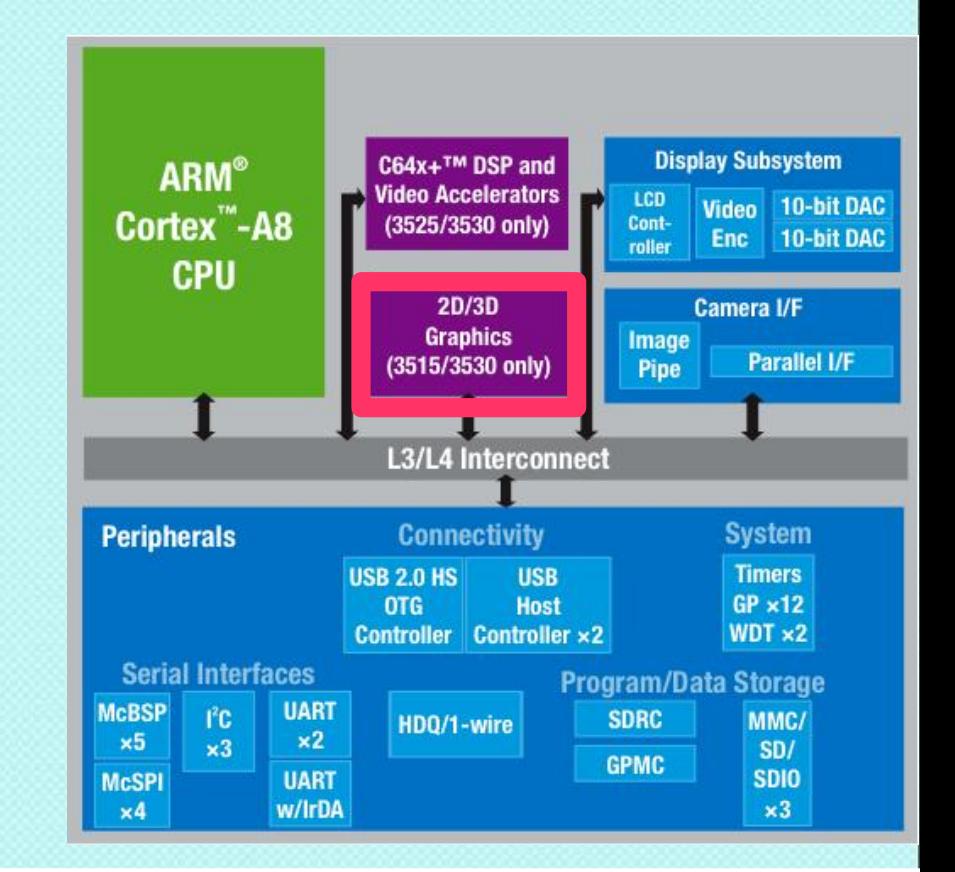

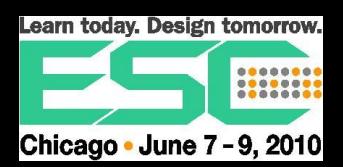

#### GStreamer

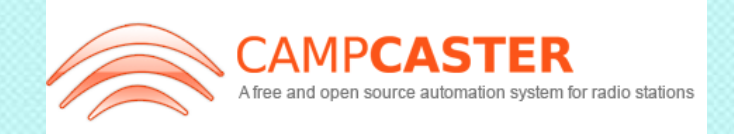

- Streaming media framework audio and video
- Close to 200 plug-ins available
- Higher level than just input / filters / output
- Networking, audio/video mixed streams, auto handling
- Various options utilizing hardware accelerators

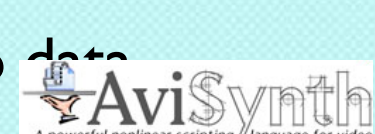

peercast.org

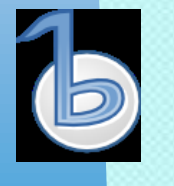

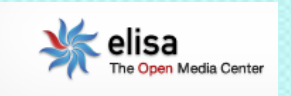

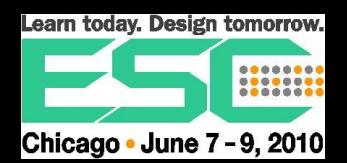

#### GStreamer Overview

- Elements
	- Source, filters, sinks
- **Bins and Pipelines** 
	- Containers, pipeline is the overall bin
- Pads
	- Element source /

sink connection of the connection of the connection of the connection of the connection of the connection of the connection of the connection of the connection of the connection of the connection of the connection of the c

Caps **Capabilities** organized by stream type with a set of properties Plugin Collection of elements

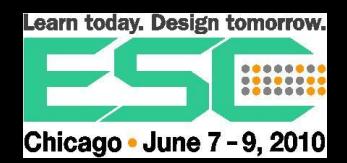

#### Hands On Exercise 0

 Double click on GStreamer Class icon

• In terminal window, type source ./s

Need the period

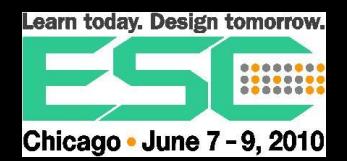

# Hands On Exercise 0

- Run video pipeline v1
- Actual command

gst-launch videotestsrc ! ffmpegcolorspace ! xvimagesink

• See script contents cat v1

ls

• There are lots of scripts

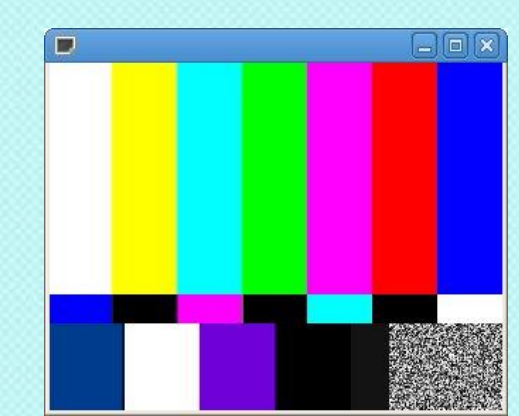

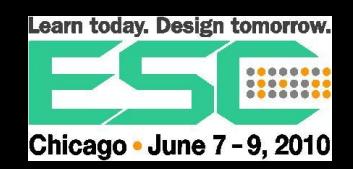

# Simple MP3 Player

pipeline

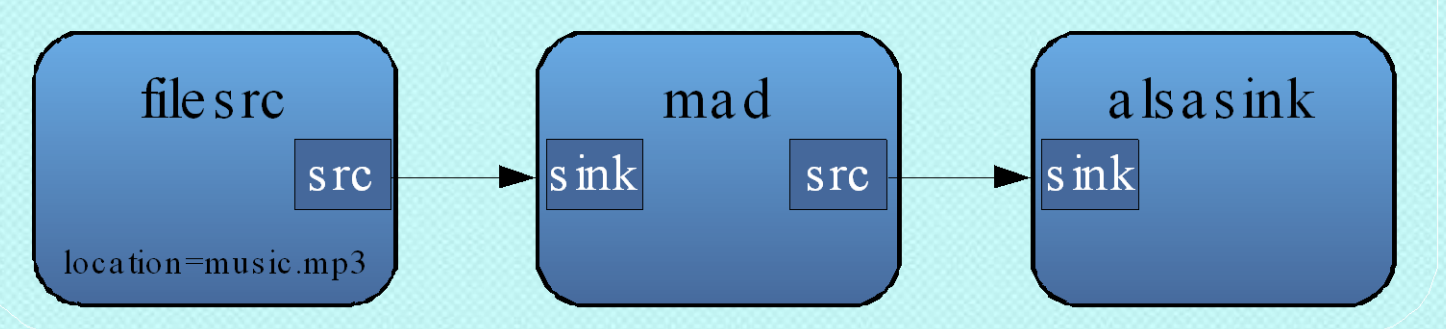

• Create dynamically using gst-launch

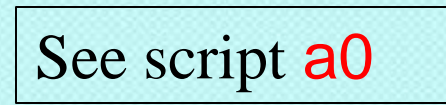

- Source element reads from a file
- Filter element converts MP3 to PWM
- Sink element passes to ALSA output

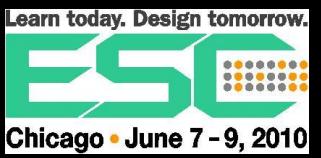

# Simple Audio Player Source Code

- Create pipeline, source, filter, sink ◦ Set element properties
- Build into pipeline
	- Connect src and sink pads
- Setup pipeline event handler
	- End of stream
- Set pipeline state to play
- Run

See source **a\_gst.c** 

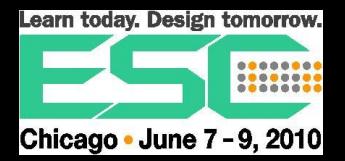

# Keeping Plug-ins Organized

- Each known plug-in is added to registry
- Most aspects of plug-in are tracked in the registry
- Registry support run-in pipeline creation and dynamic filter selection
- Use gst-inspect to list plug-ins

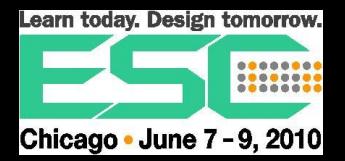

## Hands On Exercise 1

- Using gst-inspect, list
	- All plug-ins
	- All video plug-ins
	- Element properties for filesrc plug-in

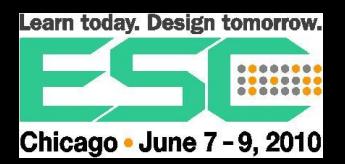

## Hands On Exercise 2

- GStreamer demultplexing pipelines d5 – flash video
	- First demultiplex into audio and video

gst-launch filesrc location=sprc720.flv ! flvdemux name=demux

◦ Second, process audio demux.audio ! queue ! mad ! alsasink

◦ Third, process video

demux.video ! queue ! ffdec\_vp6f ! omapdmaifbsink

• Idea is the same

◦ source data, filter data, send data to sink

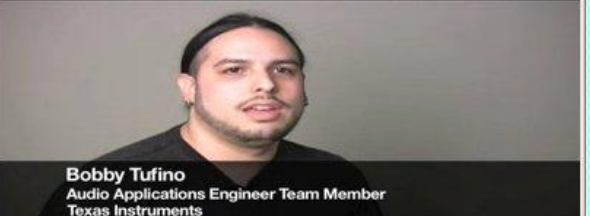

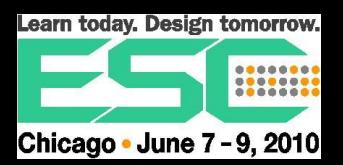

## GStreamer Daemon

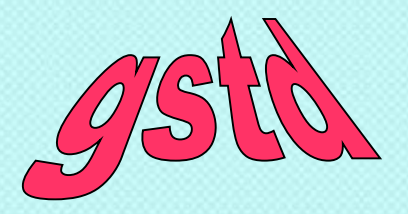

- Separates audio / video streaming from controlling application
- Uses D-Bus messages to control pipeline
- Simplifies application development
	- No interaction with Gstreamer API
- Simplifies testing
	- Test app just sends D-Bus messages

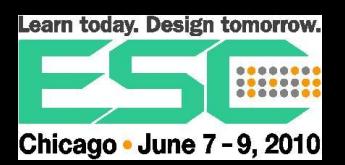

Performance Data Passing

- Minimize data copies
- Stream held in buffers with data, timestamp, other info
- When possible, buffer memory allocated by sink pad
- Use hardware when data copy is necessary

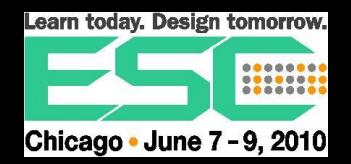

# Performance Data Transformation

- Cortex A8 compiler optimization
- NEON
	- Single Instruction Multiple Data
- C64+
	- Video accelerator
- DMA and other data movers

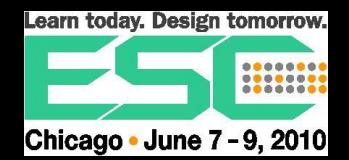

# Performance **Scheduling**

- GStreamer elements may not be tuned for embedded use model
- Decoder may starve output device
	- Noticeable audio clicks
- Adjust buffering to pace entire pipeline
- Adjust thread priority

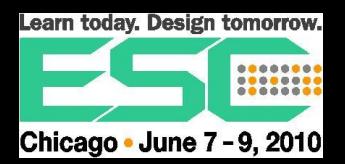

# Davinci Multimedia Application Interface

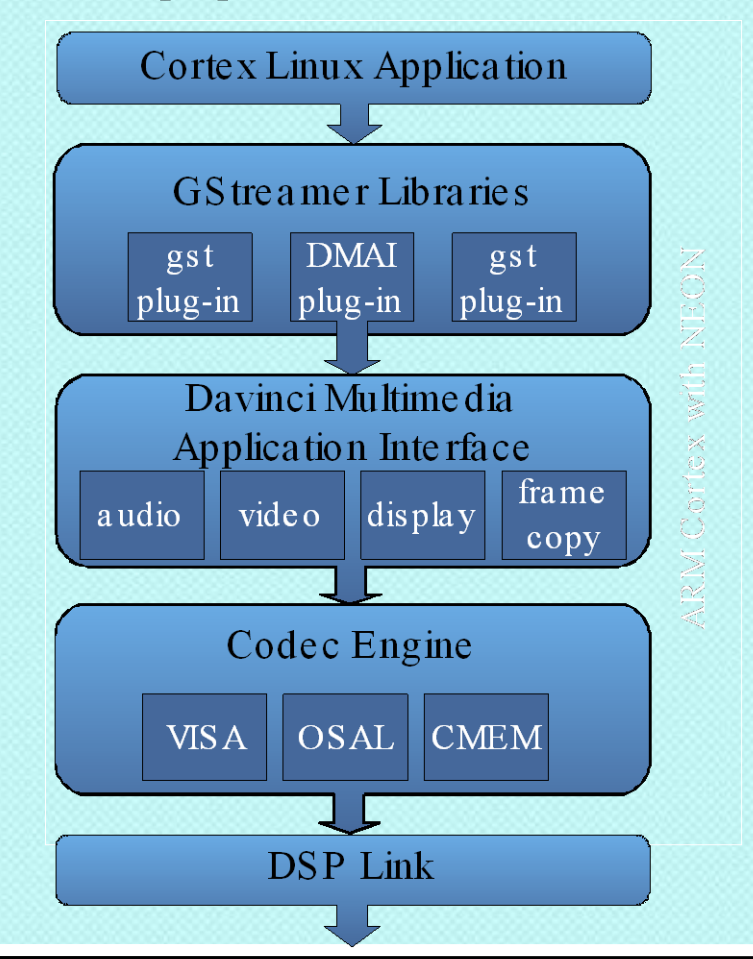

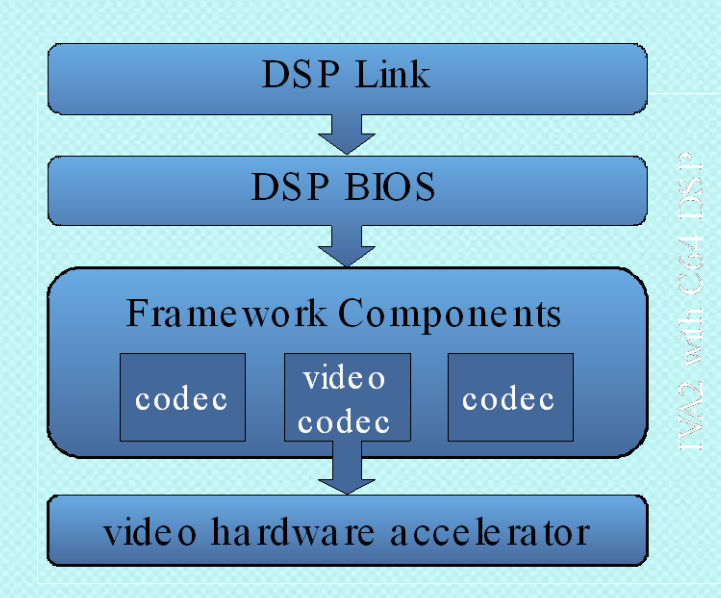

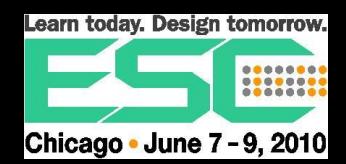

# DMAI and GStreamer

- Davinci Multimedia Application Interface
	- Exposes OMAP/Davinci hardware using high level of abstraction
		- Stream audio / video
		- Graphics display
		- Hardware optimized frame/data copy

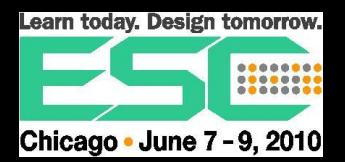

## Sitara Codec Engine

- Isolates users for audio/video codecs from those implementing the codecs
- Codec can run in several places without the calling application being aware
	- Cortex A8, NEON, C64, hardware accelerator
	- Uses DSPLink and DSPBios conventions to support DSP based algorithms dynamically

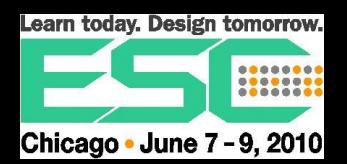

### Convenience Video

- The power of the AM3730
	- Streaming audio / video can be added to most any product
- Example: stream from DM365 Leopard Board 365

v4l2src ! dmaienc\_mpeg4 ! rtpmp4vpay ! udpsink

BeagleBoard XM

udpsrc ! rtpmp4vdepay ! ffdec\_mpeg4 ! omapdmaifbsink

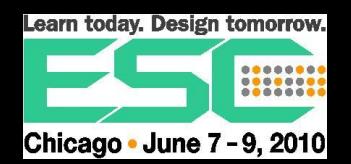

#### **DSPLink**

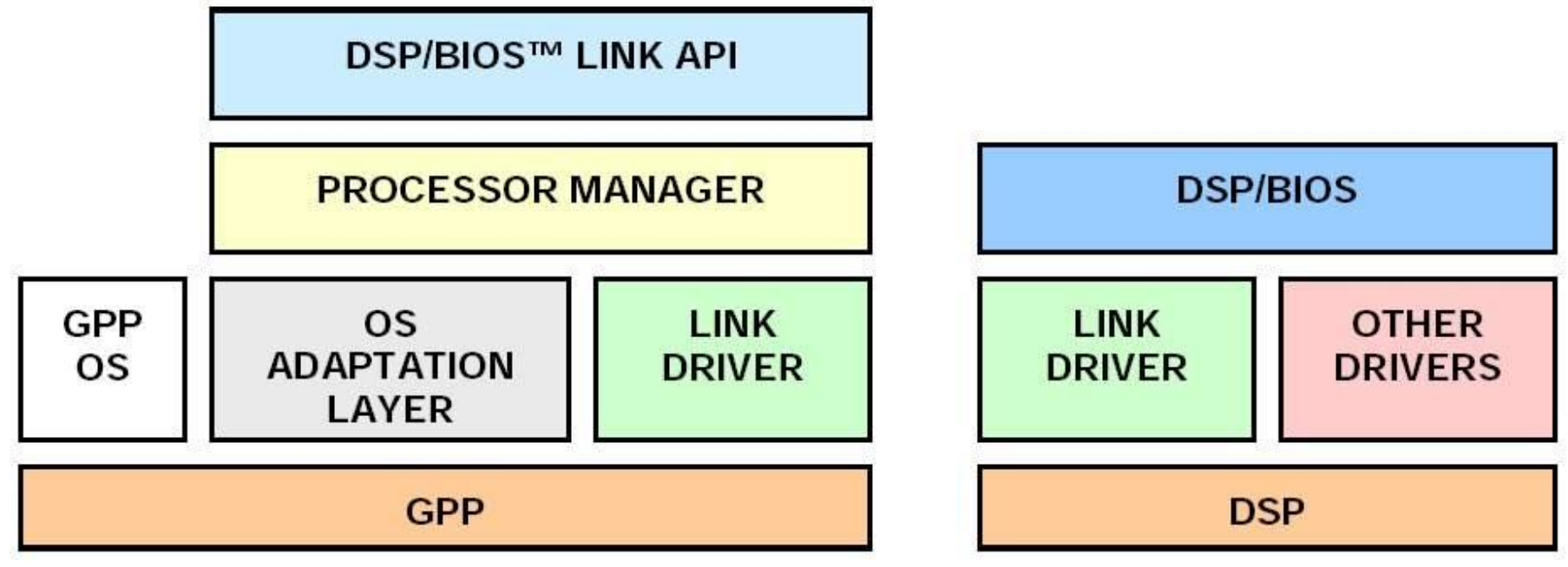

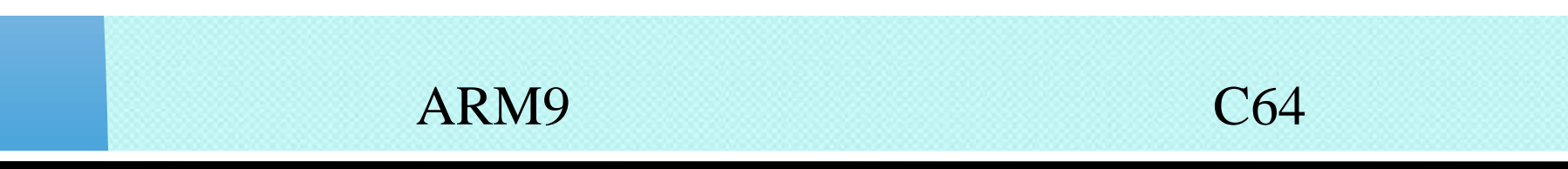

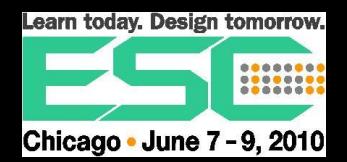

# GStreamer in 3 Layers

#### GS treamer Media Handling

Your Way Cool Application

#### API for Super Fast Hardware

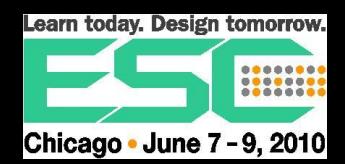

#### Backup Slides

• DSPLink presentation

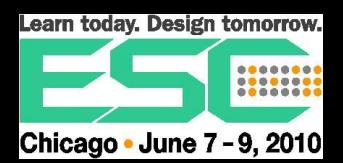

# **DSPLink** ARM / DSP Communication

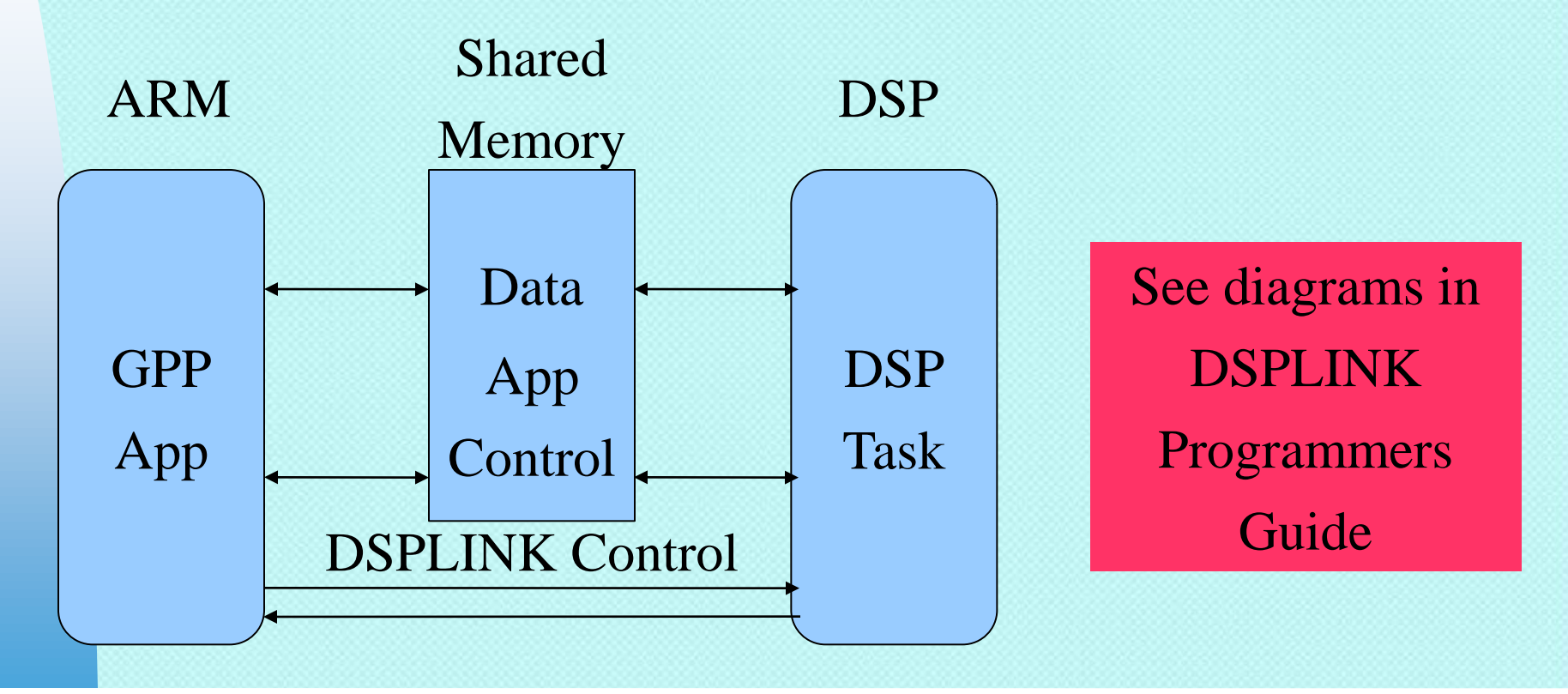

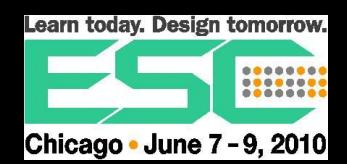

#### DSPLink Communication Modules • Notify Low frequency MSGQ

- communication
- Small messages

single reader multiple writers Variable size messages Fixed buffer size MPLIST multiple readers multiple writers

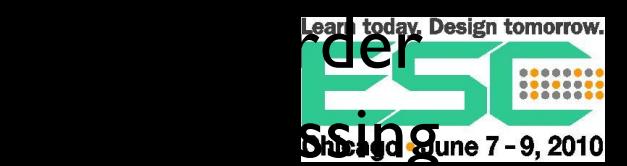

#### DSPLink Communication Modules • CHNL RingIO

- Single reader
- Single writer
- Fixed size buffers
- **Legacy SIO**
- Simplified buffer handling

Single reader Single writer Low reader/writer coupling variable data creation/ consumption

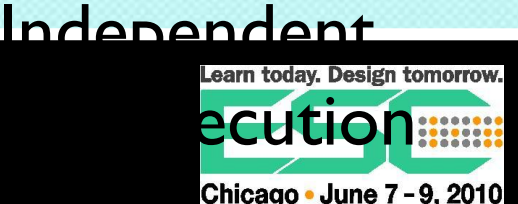

#### **DSPLINK** Support Modules • PROC POOL

- hardware setup
- DSP code load and boot
- ARM/DSP
	- communication
- DSP shutdown

Manage shared memory Allocate / free Address translation Cache alignment

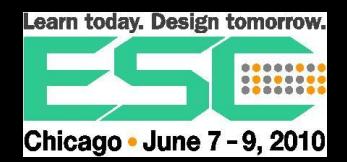